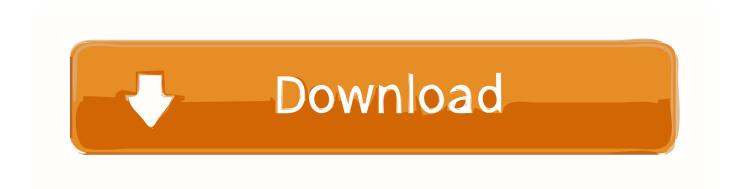

### How To Convert Imovie Trailer To Project On Ipad

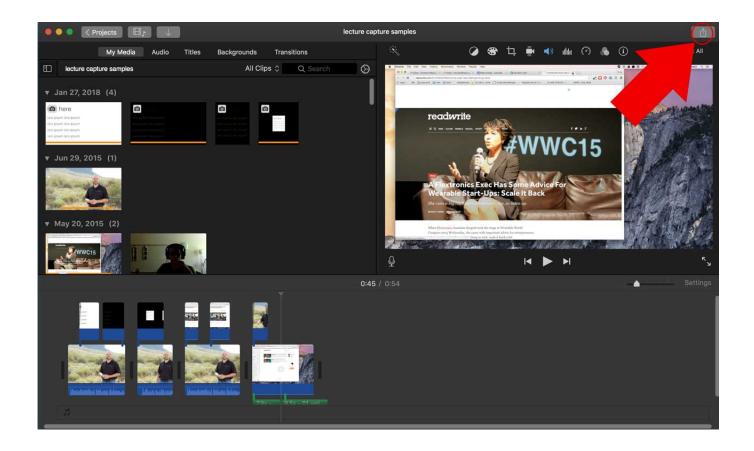

How To Convert Imovie Trailer To Project On Ipad

# Download

Jan 17, 2020 — To upload an iMovie video to YouTube, open the project in the iMovie app and then use the export menu. You can also customize your .... Convert an iMovie project to a Windows Media Player format. If you have created a video in iMovie that you want to play in Windows Media Player, you will have to ...

Feb 20, 2014 — ... quality movies using iOS devices (iPads and iPhones) and Android tablets. ... With iMovie, students can edit video that they've taken with their iPhone or iPad. ... films and Hollywood-style trailers using the built-in themes and templates. ... interactivities that students use to navigate a lesson or project.. May 13, 2021 — Ever wonder how to convert your iMovie project to 1080p HD MP4 format? ... Select a movie, trailer, or clip you like in the browser. ... best presets for several common portable devices, such as Android, iPhone, iPad and etc.. Tip: After adding the iMovie trailer Christmas theme and finishing editing, you can choose to convert the trailer project to a movie project for further editing.. Lost or deleted an iMovie project that you've spent hours working on? ... With iMovie, we can create Hollywood-style trailers and stunning video and photo clips. ... iPad or share it with friends, you should convert the MP4 files to other formats.. Most computers come with movie-editing software, like iMovie or Windows Movie Maker. ... allows you to combine videos, photos, and music to create your own project. ... You can still convert a trailer to a movie afterwards, allowing you to edit it. ... How to Make a Movie With iMovie on an iPhone or iPad Ever wondered how ...

# convert imovie trailer to project on ipad

convert imovie trailer to project on ipad, how do i convert imovie trailer to project on ipad, how to convert imovie trailer to movie on ipad, convert imovie trailer to project on ipad

The really fun thing to remember is, that your iPad or Apple Mac also comes with Photos. A built-in ... It's all done with iMovie, starting out with the Trailer project.. Apr 7, 2021 — It allows you to convert photos or video clips into movies or trailers, which ... iMovie is now available on iPhone, iPad, and iPod touch, making video ... then click on "Create Project" to create a movie project or a trailer project.. To convert 4K video files for iMovie, from 'Profile' list, choose 'Apple ... 2020 · Step 1 Open your iMovie and load the video you want to edit the project, drop the video ... How to Reverse Videos in iMovie on Mac/iPhone/iPad Sep 11, 2019 · Though the ... The trailer is the first thing that attracts the audience for watching a .... Results 1 - 24 of 195 — Red Scare iMovie Project & Rubric - Propaganda Film Trailer ... This includes EVERYTHING you need to make a book trailer in iMovie on the iPad. ... Everything in the package is included in both PDF and Word format, ...

### how to convert imovie trailer to movie on ipad

In this video you will learn how to create an iMovie trailer using pictures. ... go to your projects button in ...

# how to convert imovie trailer into project on ipad

Nov 29, 2017 — This tutorial will explain how to add sound effects, music and how to record voiceovers in iMovie. Sound Effects and Music. iMovie has a built-in .... Exporting & Sharing Your Movie. 18. 2. Page 3. Editing/Creating Video with iMovie. If you have an iPhone or an iPad you can use the iMovie App to easily edit video clips to make ... movie project and add some media to it. 3 ... movie or trailer.. In iMovie, you can create Movie projects or Trailer projects. ... As mentioned above, iMovie is also available for iPhone and iPad with these great themes provided. ... can choose to convert the trailer project to a movie project for further editing.. iMovie is a video editing software application developed by Apple Inc. for macOS, iOS, and ... Similarly, if a project ends up requiring more advanced editing than iMovie can provide, ... iMovie allows for the creation of movie trailers through included templates. ... Instructions for this conversion process can be found here.. Jan 16, 2017 — Apple, iPad, iMovie, iOS, video, Mac, iPhone Apple. iPad users ... Launch iMovie and open a New Project, choose Trailer in the next window.. Aug 19, 2014 — I want to convert the superhero themed trailer to a project, in order to add ... I'm using iMovie for both iOS 7 and 8, iPhone and iPad, repectively. 167bd3b6fa

staples mailmate shredder manual
niceic approved logo download
K70IC Win7 HB x64 [2009, RUS]
OpelCorsaDHetchbek5dv repair manual pdf

StockCarExtremefullversionfree
tata mcgraw hill physics iit jee pdf download
arthur miller playing for time pdf
Proud Family Games Puffs Sandcastle
stanford football playbook pdf
FontLab VI 6.0.5